## Free Braindump2g[o Microsoft 70-462 Certification Exam P](http://www.comptiadumps.com/?p=1157)ractice Tests Download(21-30)

 QUESTION 21You administer a Microsoft SQL Server 2012 database. The database contains a Product table created by using the

following definition: CREATE TABLE dbo. Product (ProductID INT PRIMARY KEY, Name VARCHAR (50) NOT NULL, **SPEER CABEFARO 250 OOC OUTA,** Size VARCHAR (5) NOT NULL, Style CHAR(2) NULL, Weight DECIMAL(8,2) NULL);

You need to ensure [that the minimum amount of disk space is](http://examgod.com/l2pimages/818a2f251a81_82E4/clip_image001_thumb_thumb_thumb_thumb_thumb_thumb_thumb_thumb_thumb_thumb_thumb.jpg) used to store the data in the Product table. What should you do? A. Convert all indexes to Column Store indexes.B. Implement Unicode Compression.C. Implement row-level compression.D. Implement page-level compression. Answer: DExplanation:http://msdn.microsoft.com/en-us/library/cc280449.aspx http://msdn.microsoft.com/en-us/library/cc280464.aspx http://msdn.microsoft.com/en-us/library/cc280576.aspx http://msdn.microsoft.com/en-us/library/ee240835.aspxQUESTION 22You administer a Microsoft SQL Server 2012 instance. After a routine shutdown, the drive that contains tempdb fails. You need to be able to start the SQL Server. What should you do? A. Modify tempdb location in startup parameters.B. Start SQ[L Server in minimal configuration mode.C. Start SQL](http://msdn.microsoft.com/en-us/library/cc280449.aspx) Server in [single-user mode.D. Configure SQL Server to bypass](http://msdn.microsoft.com/en-us/library/cc280464.aspx) [Windows application logging. Answer: BExplanation:](http://msdn.microsoft.com/en-us/library/cc280576.aspx) [http://msdn.microsoft.com/en-us/library/ms186400.aspx](http://msdn.microsoft.com/en-us/library/ee240835.aspx) http://msdn.microsoft.com/en-us/library/ms345408.aspx QUESTION 23 You administer a single server that contains a Microsoft SQL Server 2012 default instance. You plan to install a new application that requires the deployment of a database on the server. The application login requires sysadmin permissions. You need to ensure that the application login is unable to access other production databases. What should you do? A. Use the SQL Server default instance [and configure an affinity mask.B. Install a new named](http://msdn.microsoft.com/en-us/library/ms186400.aspx) [SQL Server instance on the server.C. Use the SQL Ser](http://msdn.microsoft.com/en-us/library/ms345408.aspx)ver default instance and enable Contained Databases.D. Install a new default SQL Server instance on the server. Answer: BExplanation:I would have gone with Contained Databases, but the application requires sysadmin permissions. QUESTION 24You administer a Microsoft SQL Server 2012 Enterprise Edition server that uses 64 cores. You discover performance issues when large amounts of data are written to tables under heavy system load. You need to limit the number of cores that handle I/O. What should you configure? A. Processor affinityB. Lightweight poolingC. Max worker threadsD. I/O affinity Answer: DExplanation: http://msdn.microsoft.com/en-us/library/ms189629.aspx QUESTION 25You administer a Microsoft SQL Server 2012 instance that contains a financial database hosted on a storage area network (SAN). The financial database has the following characteristics:A data file of 2 terabytes is located on a dedicated LUN (drive D). A transaction log of 10 GB is located on a dedicated LUN (drive E). Drive D has 1 terabyte of free disk space.Drive E has 5 GB of free disk space.The database is continually modified by users during [business hours from Monday through Friday between 09](http://msdn.microsoft.com/en-us/library/ms189629.aspx):00 hours and 17:00 hours. Five percent of the existing data is modified each day. The Finance department loads large CSV files into a number of tables each business day at 11:15 hours and 15:15 hours by using the BCP or BULK INSERT commands. Each data load adds 3 GB of data to the database.These data load operations must occur in the minimum amount of time. A full database backup is performed every Sunday at 10:00 hours. Backup operations will be performed every two hours (11:00, 13:00, 15:00, and 17:00) during business hours. You need to ensure that your backup will continue if any invalid checksum is encountered. Which backup option should you use? A. STANDBYB. DifferentialC. FULL D. CHECKSUME. BULK\_LOGGEDF. CONTINUE\_AFTER\_ERRORG. SIMPLEH. DBO\_ONLYI. COPY\_ONLYJ. SKIPK. RESTARTL. Transaction logM. NO\_CHECKSUMN. NORECOVERY Answer: FExplanation: http://msdn.microsoft.com/en-us/library/ms186865.aspx

http://msdn.microsoft.com/en-us/library/microsoft.sqlserver.management.smo.backuprestorebase.continueaftererror.aspx

QUESTION 26You administer a Microsoft SQL Server 2012 instance that contains a financial database hosted on a storage area network (SAN). The financial database has the following characteristics:\* A data file of 2 terabytes is located on a dedicated LUN [\(drive D\). \\* A transaction log of 10 GB is located on a d](http://msdn.microsoft.com/en-us/library/ms186865.aspx)edicated LUN (drive E).\* Drive D has 1 terabyte of free disk space.\* Drive [E has 5 GB of free disk space.The database is continually modified by users during business hours from Monday through](http://msdn.microsoft.com/en-us/library/microsoft.sqlserver.management.smo.backuprestorebase.continueaftererror.aspx) Friday between 09:00 hours and 17:00 hours. Five percent of the existing data is modified each day. The Finance department loads large CSV files into a number of tables each business day at 11:15 hours and 15:15 hours by using the BCP or BULK INSERT commands. Each data load adds 3 GB of data to the database.These data load operations must occur in the minimum amount of time. A full database backup is perfo[rmed every Sunday at 10:00 hours. Backup operations will be pe](http://www.comptiadumps.com/?p=1157)rformed every two hours (11:00, 13:00, 15:00, and 17:00) during business hours. On Wednesday at 10:00 hours, the development team requests you to refresh the database on a development server by using the most recent version. You need to perform a full database backup that will be restored on the development server. Which backup option should you use? A. NORECOVERYB. FULLC. NO\_CHECKSUMD. CHECKSUME. DifferentialF. 8ULK\_LOGGEDG. STANDBYH. RESTARTI. SKIPJ. Transaction logK. DBO ONLY L. COPY\_ONLYM. SIMPLEN. CONTINUE AFTER ERROR Answer: JExplanation:

http://msdn.microsoft.com/en-us/library/ms191495.aspx http://msdn.microsoft.com/en-us/library/ms186858.aspx QUESTION 27 You administer a Microsoft SQL Server 2012 instance that contains a financial database hosted on a storage area network (SAN). The financial database has the following characteristics:A data file of 2 terabytes is located on a dedicated LUN (drive D). A transaction log of 10 GB is located on a dedicated LUN (drive E).Drive D has 1 terabyte of free disk space.Drive E has 5 GB of free [disk space.The database is continually modified by users](http://msdn.microsoft.com/en-us/library/ms191495.aspx) [during business hours from Monday through Friday betw](http://msdn.microsoft.com/en-us/library/ms186858.aspx)een 09:00 hours and 17:00 hours. Five percent of the existing data is modified each day. The Finance department loads large CSV files into a number of tables each business day at 11:15 hours and 15:15 hours by using the BCP or BULK INSERT commands. Each data load adds 3 GB of data to the database.These data load operations must occur in the minimum amount of time. A full database backup is performed every Sunday at 10:00 hours. Backup operations will be performed every two hours (11:00, 13:00, 15:00, and 17:00) during business hours. You need to ensure that the minimum amount of data is lost. Which recovery model should the database use? A. FULLB. DBO\_ONLYC. CONTINUE\_AFTER\_ERRORD. CHECKSUME. NO\_CHECKSUMF. SIMPLEG. Transaction logH. SKIPI. RESTARTJ. COPY\_ONLYK. NORECOVERYL. BULK\_LOGGEDM. DifferentialN. STANDBY Answer: LExplanation:I'd still prefer bulk loggedhttp://msdn.microsoft.com/en-us/library/ms189275.aspx QUESTION 28You administer a Microsoft SQL Server 2012 instance that contains a financial database hosted on a storage area network (SAN). The financial database has the following characteristics:A data file of 2 terabytes is located on a dedicated LUN (drive D). A transaction log of 10 GB is located on a dedicated LUN (drive E).Drive D has 1 terabyte of free disk space.Drive E has 5 GB of free disk space.The database is continually modified by users duri[ng business hours from Monday through Friday between](http://msdn.microsoft.com/en-us/library/ms189275.aspx) 09:00 hours and 17:00 hours. Five percent of the existing data is modified each day. The Finance department loads large CSV files into a number of tables each business day at 11:15 hours and 15:15 hours by using the BCP or BULK INSERT commands. Each data load adds 3 GB of data to the database.These data load operations must occur in the minimum amount of time. A full database backup is performed every Sunday at 10:00 hours. Backup operations will be performed every two hours (11:00, 13:00, 15:00, and 17:00) during business hours. You need to ensure that the backup size is as small as possible. Which backup should you perform every two hours? A. BULK\_LOGGEDB. NO\_CHECKSUMC. FULLD. RESTARTE. CHECKSUMF. STANDBYG. DBO.ONLYH. NORECOVERYI. SIMPLEJ. SKIPK. Transaction togL. COPY\_ONLYM. DifferentialN. CONTINUE\_AFTER\_ERROR Answer: KExplanation:http://msdn.microsoft.com/en-us/library/ms186865.aspx http://msdn.microsoft.com/en-us/library/ms191429.aspx http://msdn.microsoft.com/en-us/library/ms179478.aspx QUESTION 29 You administer a Microsoft SQL Server 2012 instance named SQL2012 that hosts an OLTP database of 1 terabyte in size. The database is modified by users only from Monday through Friday from 09:00 hours to 17:00 hours. Users modify more than 30 [percent of the data in the database during the week. Bac](http://msdn.microsoft.com/en-us/library/ms191429.aspx)[kups are performed as shown in the following schedule:](http://msdn.microsoft.com/en-us/library/ms186865.aspx) **Type** Frequency

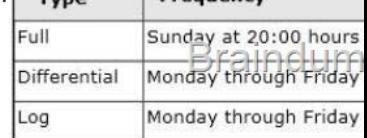

The Finance department plans to execute a batch process every Saturday at 09:00 hours. This batch process will [take a maximum of](http://examgod.com/l2pimages/818a2f251a81_82E4/clip_image0014_thumb_thumb_thumb_thumb_thumb_thumb_thumb_thumb_thumb_thumb_thumb.jpg) 8 hours to complete. The batch process will update three tables that are 10 GB in size. The batch process will update these tables multiple times. When the batch process completes, the Finance department runs a report to find out whether the batch process has completed correctly. You need to ensure that if the Finance department disapproves the batch process, the batch operation can be rolled back in the minimum amount of time. What should you do on Saturday? A. Perform a differential backup at 08:59 hours.B. Record the LSN of the transaction log at 08:59 hours. Perform a transaction log backup at 17:01 hours.C. Create a database snapshot at 08:59 hours.D. Record the LSN of the transaction log at 08:59 hours. Perform a transaction log backup at 08:59 hours. E. Create a marked transaction in the transaction log at 08:59 hours. Perform a transaction log backup at 17:01 hours.F. Create a marked transaction in the transaction log at 08:59 hours. Perform a transaction log backup at 08:59 hours. Answer: C QUESTION 30You administer a Microsoft SQL Server 2012 instance. The instance contains a database that supports a retail sales application.

The application generates hun[dreds of transactions per second and is online 24 hours per day an](http://www.comptiadumps.com/?p=1157)d 7 days per week. You plan to define a backup strategy for the database. You need to ensure that the following requirements are met:\* No more than 5 minutes worth of transactions are lost. \* Data can be recovered by using the minimum amount of administrative effort.What should you do? Choose all that apply. A. Configure the database to use the SIMPLE recovery model.B. Create a DIFFERENTIAL database backup every 4 hours.C. Create a LOG backup every 5 minutes.D. Configure the database to use the FULL recovery model.E. Create a FULL database backup every 24 hours.F. Create a DIFFERENTIAL database backup every 24 hours. Answer: BCDE Braindump2go New Updated Microsoft 70-462 Exam Questions and Answers Free Download: http://www.braindump2go.com/70-462.html